#### **if symbol scale < 1, points are not rendered for some symbols**

*2008-07-25 08:17 AM - Maciej Sieczka -*

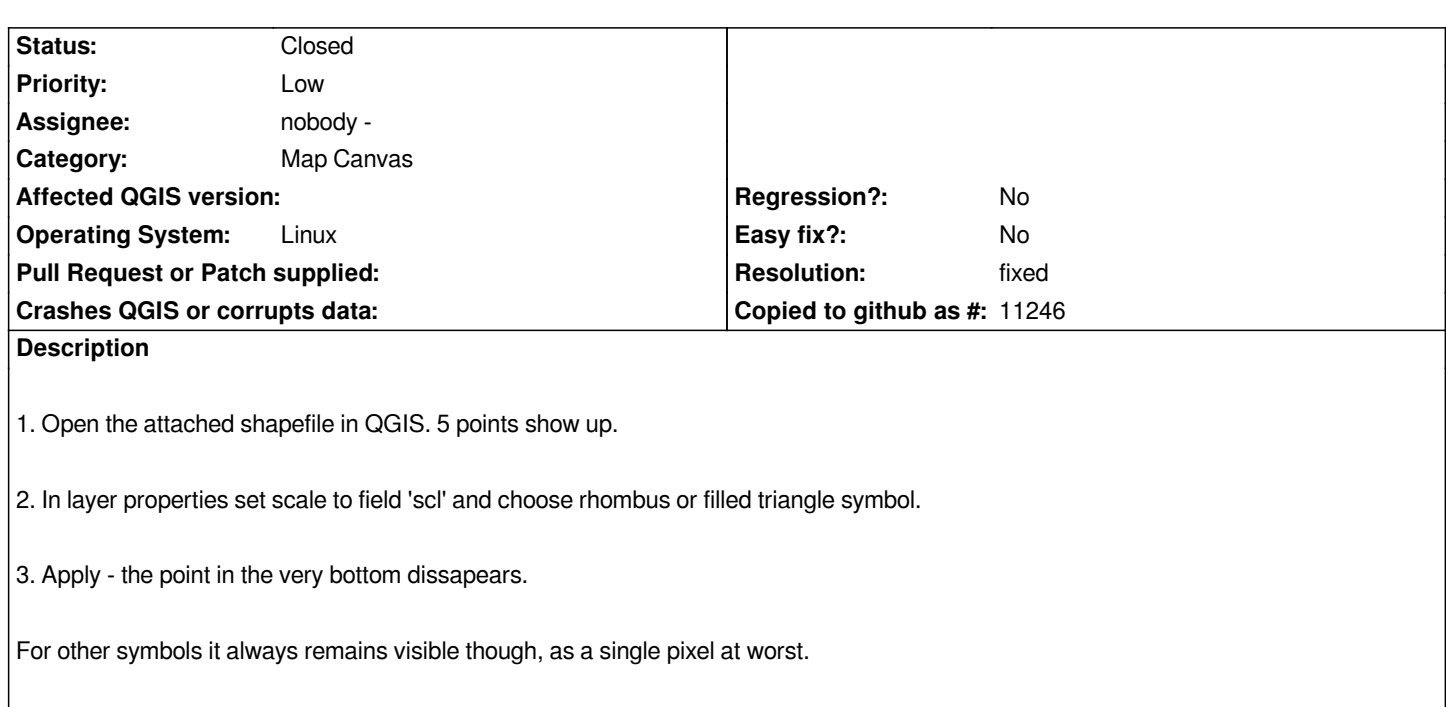

#### **Associated revisions**

## **Revision b5cb8b66 - 2008-10-21 11:31 PM - Magnus Homann**

*Fixes #1186, keeping minimum size of 4*

*git-svn-id: http://svn.osgeo.org/qgis/trunk/qgis@9513 c8812cc2-4d05-0410-92ff-de0c093fc19c*

### **Revision [7c54dc07 - 2008-10-21 11:31 PM - Magn](http://svn.osgeo.org/qgis/trunk/qgis@9513)us Homann**

*Fixes #1186, keeping minimum size of 4*

*git-svn-id: http://svn.osgeo.org/qgis/trunk@9513 c8812cc2-4d05-0410-92ff-de0c093fc19c*

### **History**

**#1 - 2008[-07-26 03:13 AM - Jürgen Fischer](http://svn.osgeo.org/qgis/trunk@9513)**

*not reproducable on Windows (msvc build), but on Linux*

# **#2 - 2008-10-21 02:32 PM - Magnus Homann**

*- Resolution set to fixed*

*- Status changed from Open to Closed*

*Decreaseing the point size has the same effect.*

*I've set a minimum size of 4 in .*

## **#3 - 2009-08-22 12:57 AM - Anonymous**

*Milestone Version 1.0.0 deleted*

**Files**

*pkt.zip 1.07 KB 2008-07-25 Maciej Sieczka -*